2024/05/03 04:09 1/1 Mail Readers

## **Mail Readers**

We do not recommend any particular mail reader. Many are available on our computer systems, including Alpine, Mutt, and Thunderbird.

## **Stop Forwarding First**

By default we forward your CS mail to username@uchicago.edu. If you would like to use the CS mail server directly please send us an email to stop the forwarding.

## **IMAP Client Configuration**

Email Address: user@cs.uchicago.edu

Mail Server Type: IMAP

Username: Your CNetID Username Password: Your CNetID Password

Incoming Mail Server: imap.cs.uchicago.edu

Security: SSL Port: 993

Outgoing Mail Server: smtp.cs.uchicago.edu

Security: START/TLS

Port: 587

From:

https://howto.cs.uchicago.edu/ - How do I?

Permanent link:

https://howto.cs.uchicago.edu/techstaff:setup\_a\_mail\_client?rev=1416929840

Last update: 2021/03/11 18:00

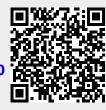